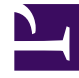

# **SGENESYS**

This PDF is generated from authoritative online content, and is provided for convenience only. This PDF cannot be used for legal purposes. For authoritative understanding of what is and is not supported, always use the online content. To copy code samples, always use the online content.

## Work with Genesys CX Insights Reports

Predictive Routing A/B Testing Report

7/27/2024

## Contents

- 1 [Prompts in the Predictive Routing A/B Testing Report](#page-3-0)
- 2 [Attributes in the Predictive Routing A/B Testing Report](#page-3-1)
- 3 [Metrics in the Predictive Routing A/B Testing Report](#page-4-0)

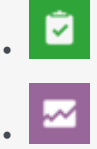

- Administrator
- Supervisor

Evaluate the impact of enabling various predictive models and predictors based on time-sliced A/B testing.

#### **Related documentation:**

- •
- •
- •
- •
- •

#### **RSS:**

• [For private edition](https://all.docs.genesys.com/ReleaseNotes/Current/GenesysEngage-cloud/PrivateEdition?action=rnrss)

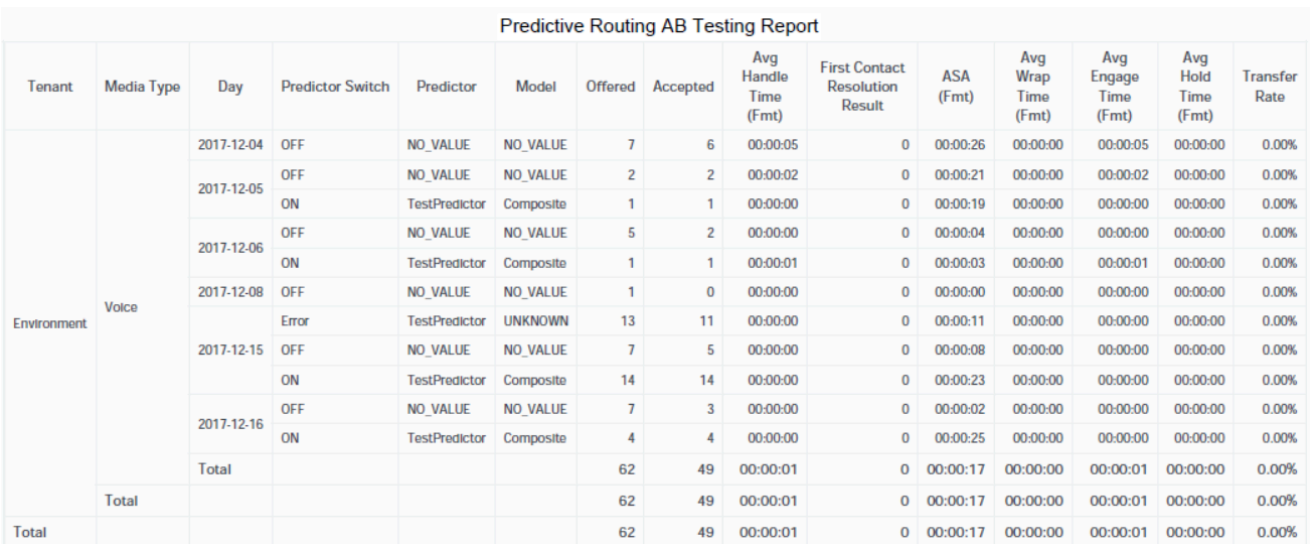

Use the (**Predictive Routing** folder) **Predictive Routing A/B Testing** Report to compare results for predictive models and predictors based on time-sliced A/B testing. This report includes a First Contact Resolution Rate calculation, which allows you to quickly see how often customer concerns were resolved on the first attempt, and allows you to contrast interactions that were processed when

Predictive Routing was switched ON compared to when it was OFF. The report also profiles response time, engage time, wrap time, and other relevant Key Performance Indicators (KPI).

To get a better idea of what this report looks like, view sample output from the report: Sample\_Predictive Routing\_ABTesting\_Report.pdf

The following tables explain the prompts, attributes, and metrics used in this report:

## <span id="page-3-0"></span>Prompts in the Predictive Routing A/B Testing Report

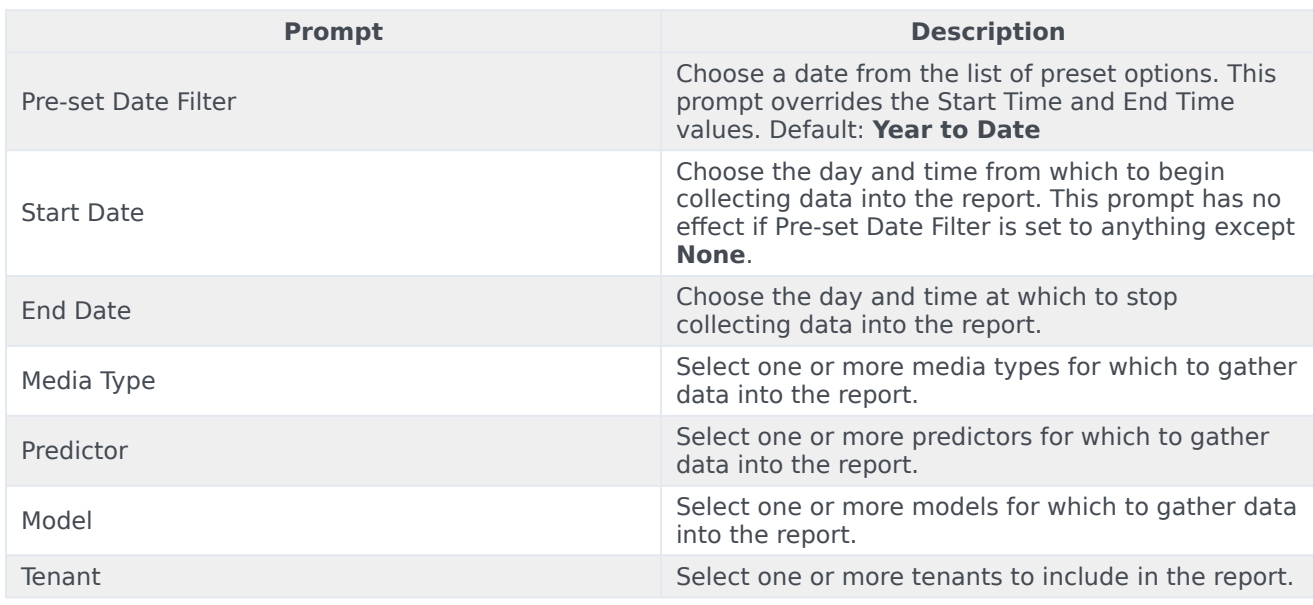

## <span id="page-3-1"></span>Attributes in the Predictive Routing A/B Testing Report

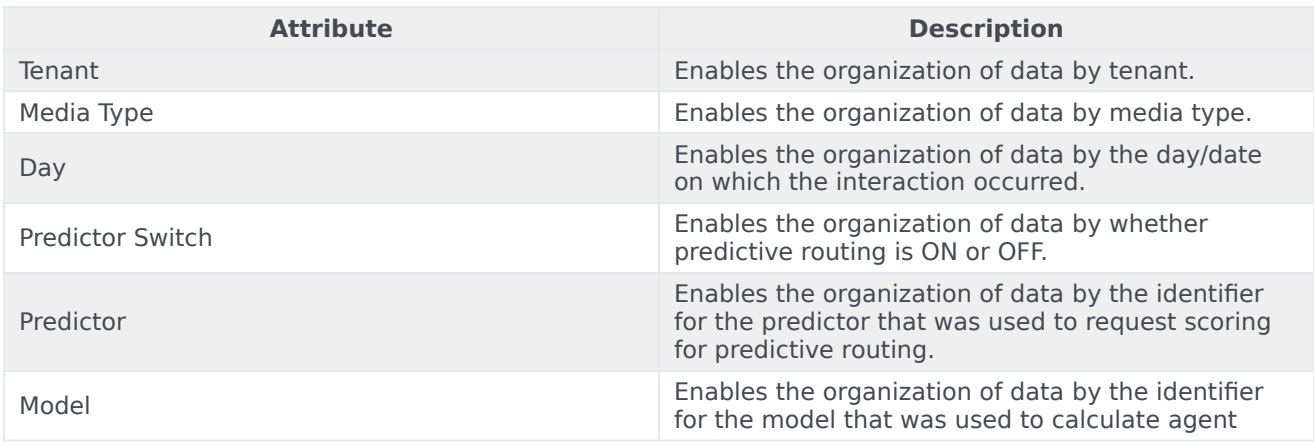

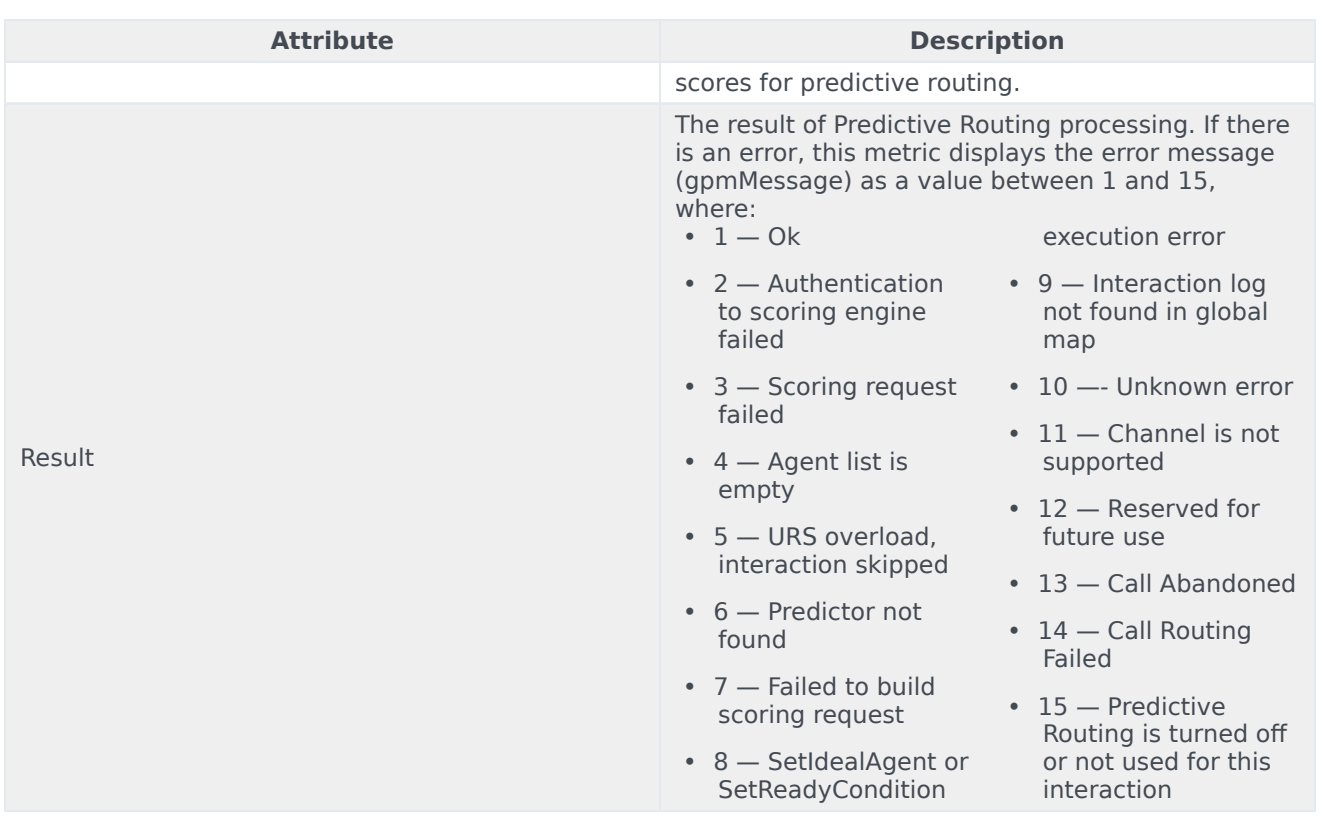

## <span id="page-4-0"></span>Metrics in the Predictive Routing A/B Testing Report

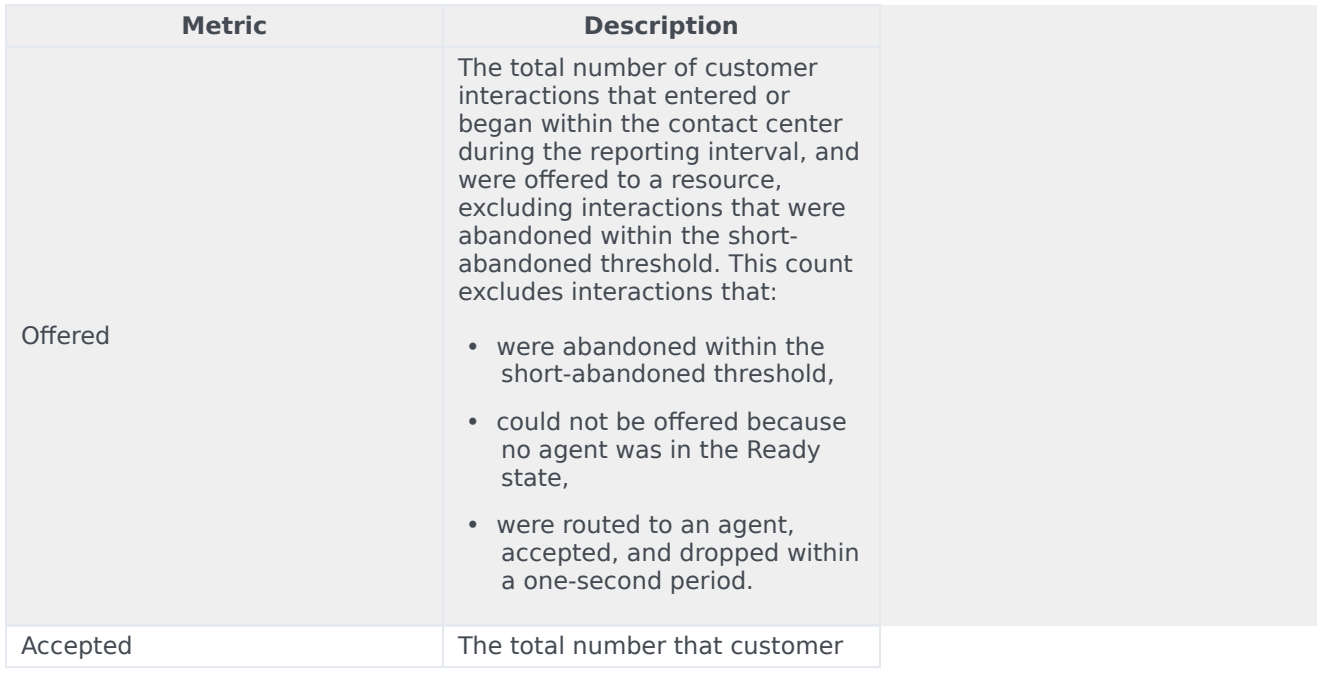

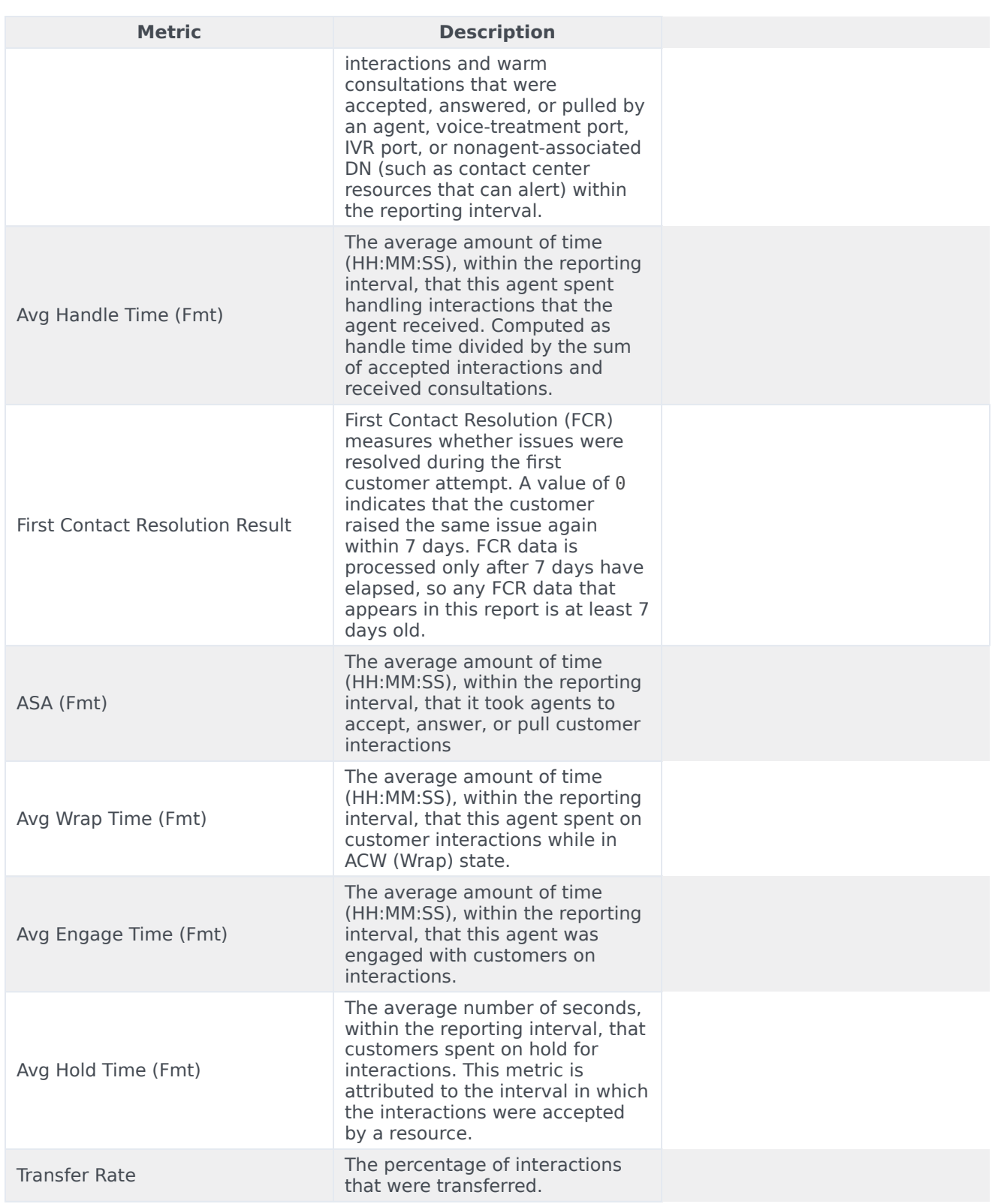

To view more detailed information about the metrics and attributes in this report, and other metrics and attributes that can be used to customize reports, see the *[Genesys CX Insights Projects Reference](https://docs.genesys.com/Documentation/GCXI/9.0.0/PG/Welcome) [Guide](https://docs.genesys.com/Documentation/GCXI/9.0.0/PG/Welcome)*.